(1)サーバー設定

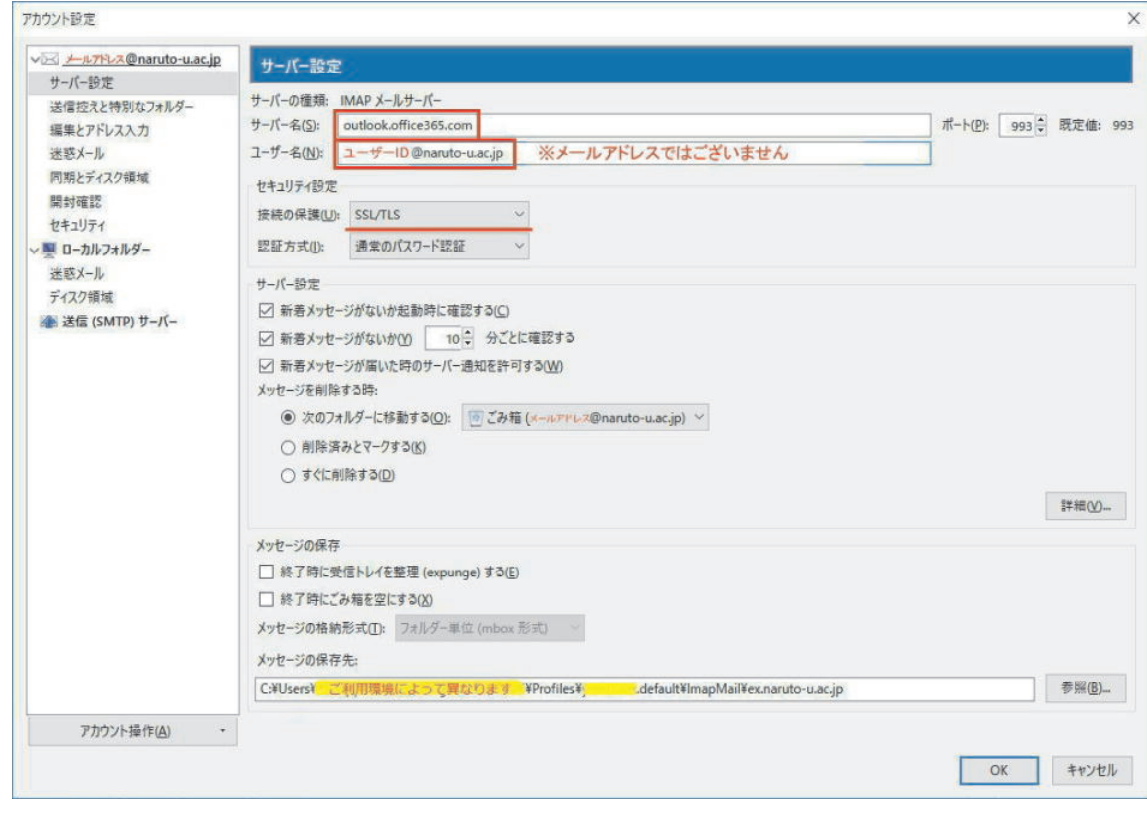

## (2)送信(SMTP)サーバー

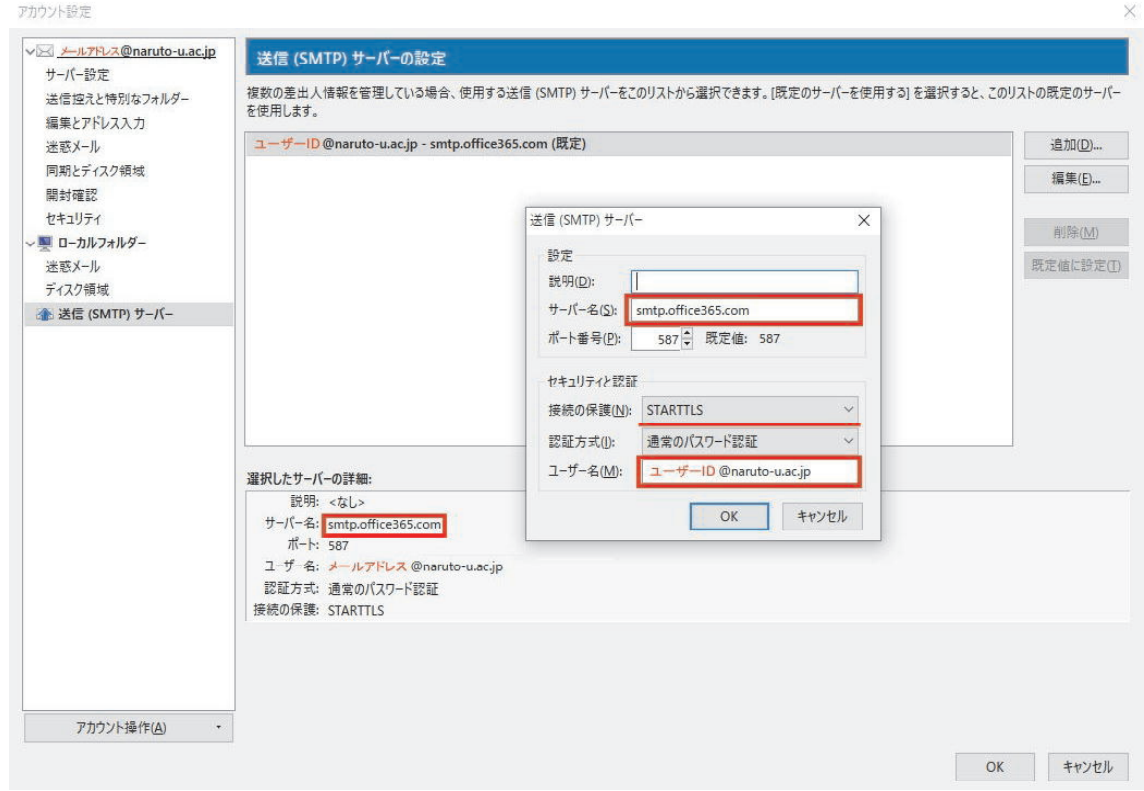

## ※ユーザー ID は学籍番号/教職員番号